# **Amiga\_Lib**

Roger Beausoleil

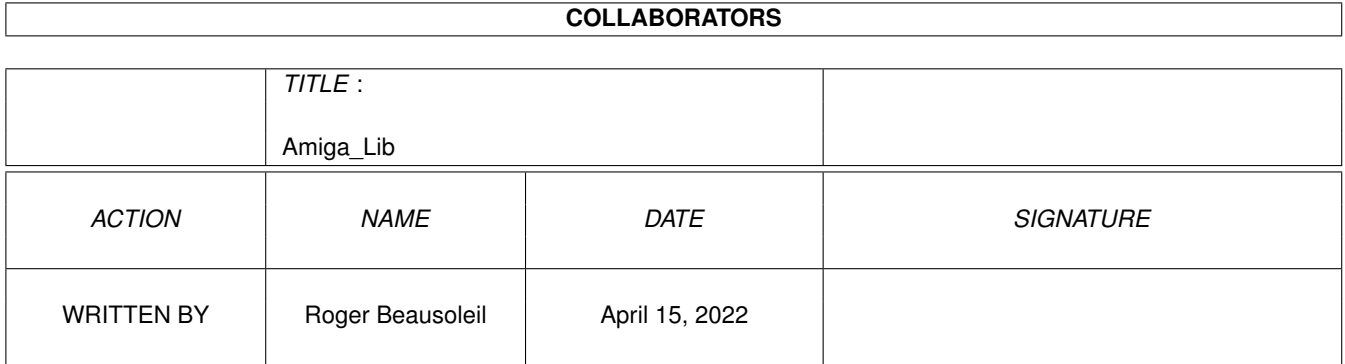

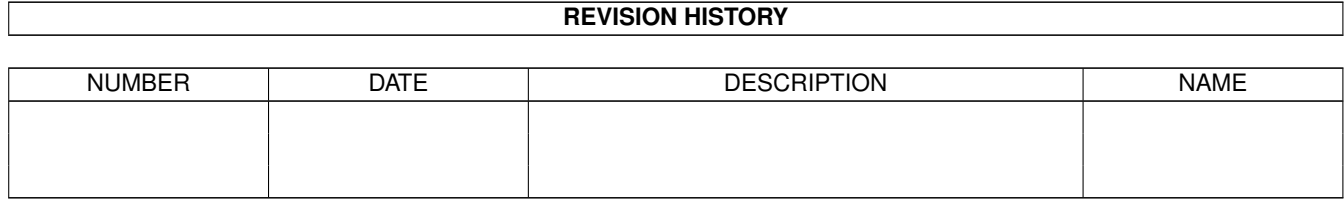

# **Contents**

#### 1 Amiga\_Lib

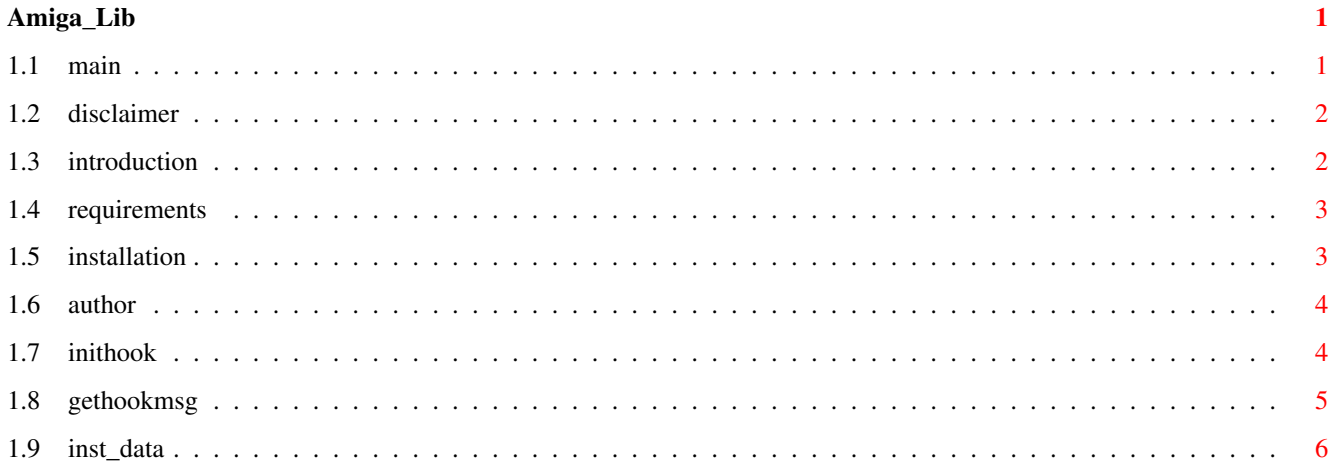

# <span id="page-3-0"></span>**Chapter 1**

# **Amiga\_Lib**

## <span id="page-3-1"></span>**1.1 main**

```
AMIGA_LIB ADD-ON FOR BLITZ BASIC 2
Written by Roger Beausoleil - vision_fx@citenet.net
               Disclaimer
                   Responsbility & Legal stuff
               Introduction
                   Amiga_lib - Boopsi support functions always missing since...
               Requirements
                   What do you need to use this lib?
               Installation
                  How can I install this lib?
               Author
                  Your honest servitor!
                           Commands/Functions Index
               InitHook
                   Write a hook Setup
     **** NEVER USE THOSE COMMANDS IN A FUNCTION OR STATEMENT ****
     **************** ONLY IN THE HOOK DISPATCHER ***************
               GetHookMsg
                  Get an important pointer
               GetHookObj
                   Get an important pointer
```
INST\_DATA Get the Instance data For the Method Functions as DoSuperMethod, CoerceMethodA... Please look for the autodocs. As you can see... everything can be done with BLITZ! Some Examples will coming soon on Aminet!

#### <span id="page-4-0"></span>**1.2 disclaimer**

Disclaimer

~~~~~~~~~~

This New Library is a GIFTWARE from Roger Beausoleil for every Blitz Users around the world! I believe that Blitz is the best Amiga Programming Language for Amiga... Everthing can be done with it!

You should use

AMIGA\_LIB Add-on at your own risk! I, Roger Beausoleil won't

accepts any responsability for any damage caused to the hardware of your Miggy  $\leftrightarrow$ or

softwares written with this library.

You can use and distribute this gift as long as you do not modify the package  $\leftrightarrow$ and you don't earn money with it. You can use this library for any kind of 'ware.  $\leftarrow$ But, if you want to send me any kind of reward, like Card, Shareware's key written  $\leftrightarrow$ with the help of this lib... I'll appreciate it! :)

> AMIGA\_LIB - Introduction Back to Main

#### <span id="page-4-1"></span>**1.3 introduction**

 $\sim\sim\sim\sim\sim\sim\sim\sim\sim\sim\sim\sim$ 

Introduction

Boopsi support commands were always missing since the first release of Blitz by Acid Software, surely because they were written for C, not for is a very powerful language and everything can can be done with it! ...if you have the commands for it too! :))) Now, BlitzBasic can use the Boopsi functions as in C! What that mean? The addition of those commands will allow users to make Objets Oriented Programming (OOP). Blitz users can now use BOOPSI gadgets and DataTypes in their own programs! You can look in the autodocs for further informations. Everything was written as the Autodocs specifications. Enjoy this New Library... It's a GiftWare from Roger Beausoleil .

High Level Language like Blitz. But, as all Blitzer already know... BLITZ

Requirements Disclaimer Back to Main

#### <span id="page-5-0"></span>**1.4 requirements**

Requirements

 $~\sim~\sim~\sim~\sim~\sim~\sim~\sim~\sim~\sim~\sim~$ 

- The Best Computer... An Amiga, of course!
- Blitz Basic 2 ( Any version )
- And, do not forget to create a new DefLibs!:) To activate this new set of commands.

NB. If you are looking to use Datatypes, you will need OS3.x+

Installation Introduction

Back to Main

### <span id="page-5-1"></span>**1.5 installation**

Installation

~~~~~~~~~~~~

\_Copy the file named "Amiga\_Lib.obj" ( XXX Bytes ) in the BlitzLibs:UserLibs/ \_Re-make your DefLibs \_Re-Start your BlitzBasic

That's it! All done! Now can enjoy this new lib!

Functions

Requirements

Back to Main

#### <span id="page-6-0"></span>**1.6 author**

 $\sim$   $\sim$   $\sim$   $\sim$   $\sim$   $\sim$ 

Author

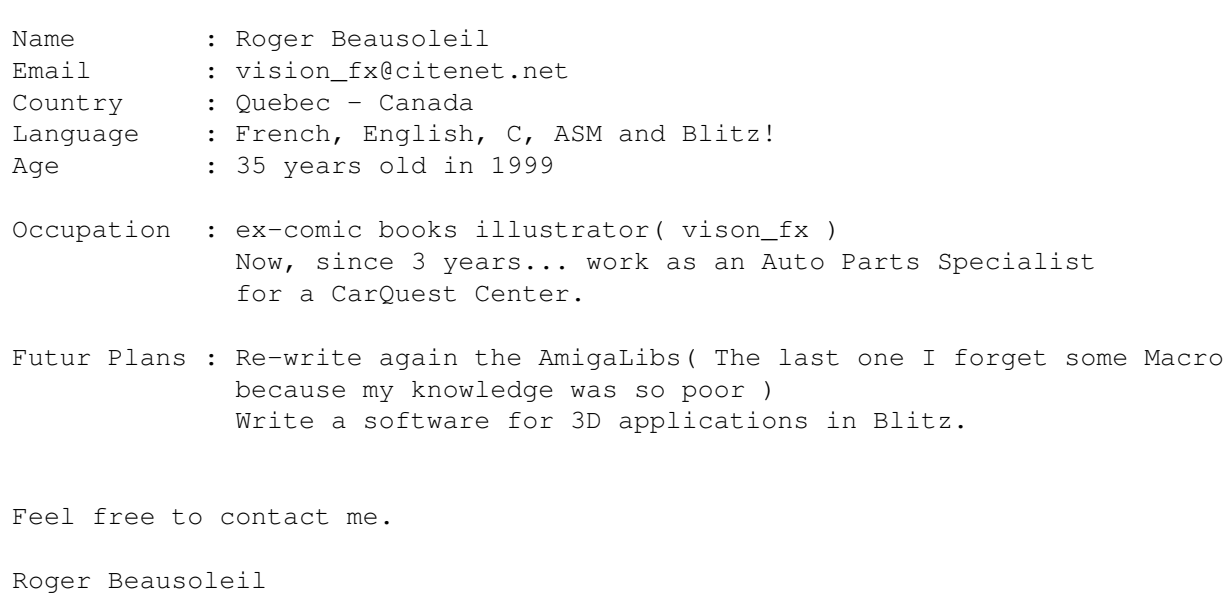

Back to Main

## <span id="page-6-1"></span>**1.7 inithook**

InitHook

NAME InitHook -- Hook Setup SYNOPSIS BOOLEAN InitHook( \*ClassPtr.IClass, DispatcherAdr.l )

```
RESULT
result - Hook setup result ( True or False )
EXAMPLE
      Note: Your class has to be been opened first!
      You could write:
InitHook *Class, ?Dispatcher or if ...
....( Program routine suite )
      ....
      ....
      End
      Note: Your dispatcher should always goes after everything
            NEVER IN A FUNCTION OR STATEMENT
      Dispatcher
           ...
           ...
      RTS
```
Back to Main

### <span id="page-7-0"></span>**1.8 gethookmsg**

GetHookMsg/GetHookObj

```
NAME
GetHookMsg/GetHookObj -- Get important Hook Pointers
SYNOPSIS
*Ptr.(Msg/_Object) = GetHookXXX
RESULT
result - Information from the Hook/Dispatcher
EXAMPLE
    Note: Those commands should always go in the Dispatcher.
     Dispatcher
         *MsgPtr.Msg = GetHookMsg
         *ObjPtr.1 = GetHookObj
         Select *Msg\Method
             Case #OM_NEW
             *o = DoSuperMethodA( *ClassPtr, *ObjPtr, &MsgPtr )
         ....
         end Select
     ....
     ....
     RTS
```
Back to Main

# <span id="page-8-0"></span>**1.9 inst\_data**

```
INST_DATA
    Note:
    This is missing macro from the Includes( intuition/classes.h )
     This function add offset for instance data to an objet handle.
NAME
*Ptr Newtype.( Boopsi Gadget info ) = INST_DATA( *Class.Iclass, *o )
      Note: *o = object handle from DoSuperMethodA...
SYNOPSIS
*Ptr.Struct = INST DATA( *Class, *o )RESULT
result - Address of the TagsList
EXAMPLE
    Note: Those commands should always go in the Dispatcher.
    Dispatcher
         *MsgPtr.Msg = GetHookMsg
         *ObjPtr.1 = GetHookObjSelect *Msg\Method
              Case #OM_NEW
                   *o = DoSuperMethodA( *ClassPtr, *ObjPtr, &MsgPtr )
                    if *o
                       *DT.Struct = INST_DATA( *Class, *o )
                       ....
                       Note: very useful for the GetTagData_
         end Select
     ....
     ....
     RTS
```
Back to Main